## IBM zSeries Instruction Set for String Handling

 $\mathbf{1}$ 

Tomoyuki Kawano, IIM Corporation2

In recent years, Web application becomes popular and is important for us to running a business. In order to support these new application, computer venders improve processor speed and provide new functions. IBM's zSeries also provides new instructions to support C language environment. This paper describes functions and performance of those zSeries's new instructions.

 $\mathbf{MAPE}$   $\mathbf{CMPARE}$ 

MOVE STRING

COMPARE STRING

NOWE CHARACTOR

COMPARE CHARACTOR

 $\overline{a}$  $1$ 

<sup>2</sup> 2-27-20 Hongo Bunkyo-ku Tokyo 1130033

## $\begin{array}{lcl} \multicolumn{1}{l}{\textbf{COMARE}} & \multicolumn{1}{l}{\textbf{L SUSIR}} \\ \multicolumn{1}{l}{\textbf{NIG EUL}} & \multicolumn{1}{l}{\textbf{SUSIR}} \\ \multicolumn{1}{l}{\textbf{NIG EQL}} & \multicolumn{1}{l}{\textbf{SUSIR}} \\ \multicolumn{1}{l}{\textbf{NIG EQL}} & \multicolumn{1}{l}{\textbf{SUSIR}} \\ \multicolumn{1}{l}{\textbf{NIG EQL}} & \multicolumn{1}{l}{\textbf{SUSIR}} \\ \multicolumn{1}{l}{\textbf{NIG EQL}} & \multicolumn{1}{l}{$

## **TRANSLATE**

 $\alpha$  and  $\alpha$ 

TRANSLATE EXTENDED

TRANSLATE ONE TO ONE (TROO TRANSLATE ONE TO TWO (TROT) TRANSLATE TWO TO ONE (TRTO) TRANSLATE TWO TO TWO (TRTT) ONE TO TWO TWO TO TWO

Condition Code

strstr instr

TRANSLATE

AND TEST

 $=+*/$  {[()]}

SEARCH STRING

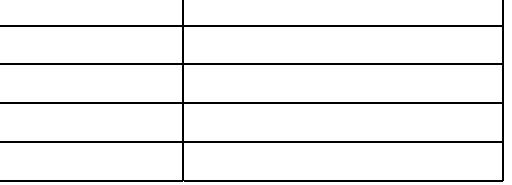

Speed Buffer

CL(MOVE CHARACTER LONG)やCLCL(COMPARE LOGICAL CHARACTER LONG

Unicode Text Format

Register

Unicode

Program Status Word

General Purpose

Unicode Unicode

Unicode Unicode

> CONVERT UNICODE TO UTF-8  $\,$  $COMERT$  UIF-8 TO UN CODE L'ni code

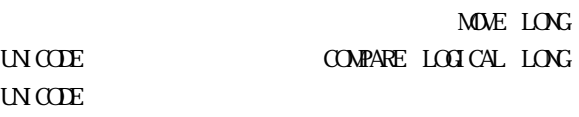

 $\overline{\text{H}}$  ghigh  $\overline{\text{H}}$  ghigh  $\overline{\text{H}}$ 

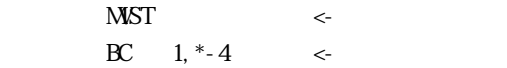

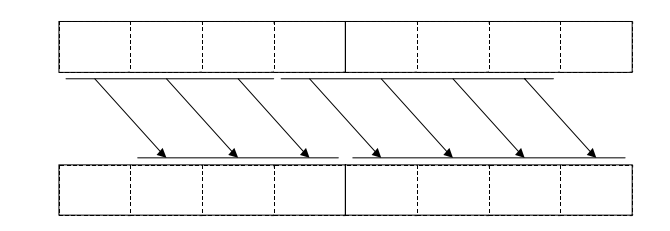

Processor Resource / Storage Manager

MOVE)

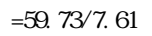

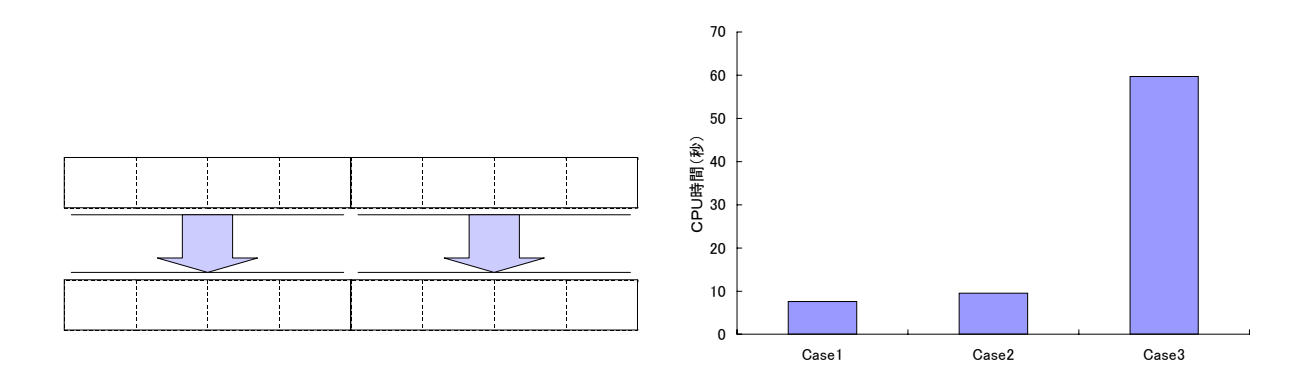

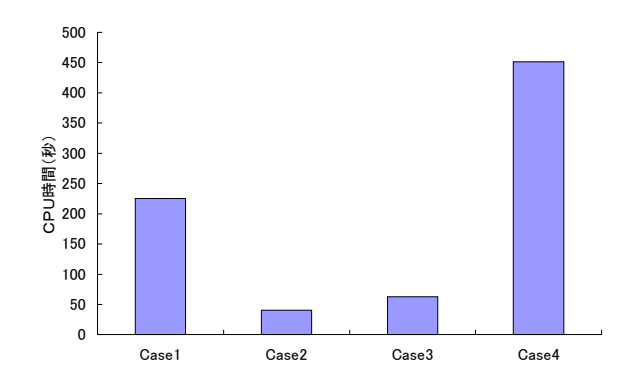

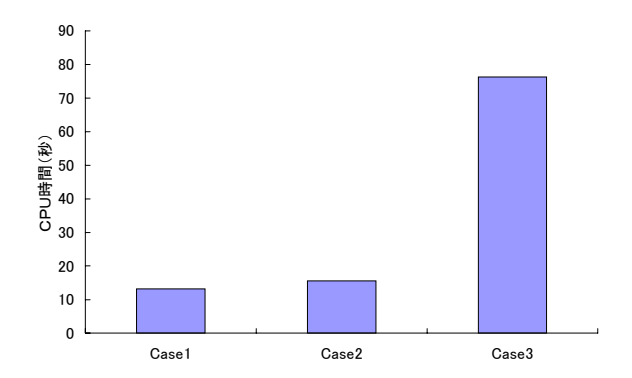

**CHECK SUM** 

COMPARE LOGICAL IMMEDIATE

COMPARE AND FORM

CODEWRD

**UPDATE TREE** 

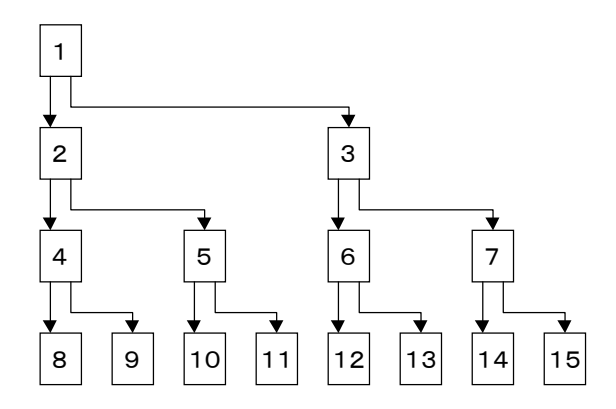

Root Node

Terminal Node

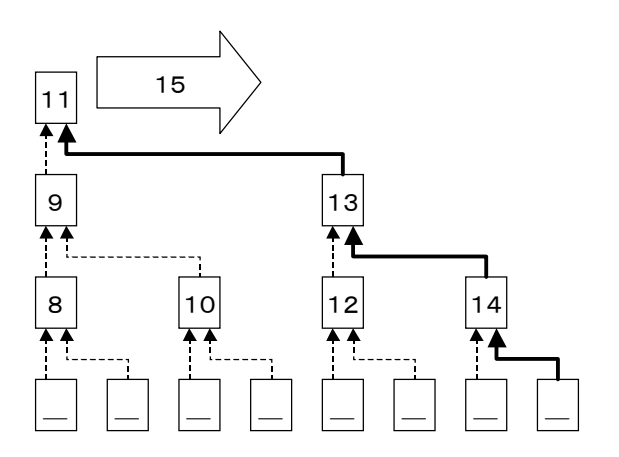

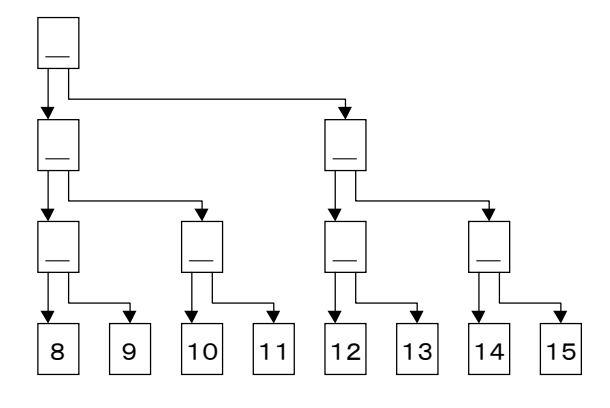

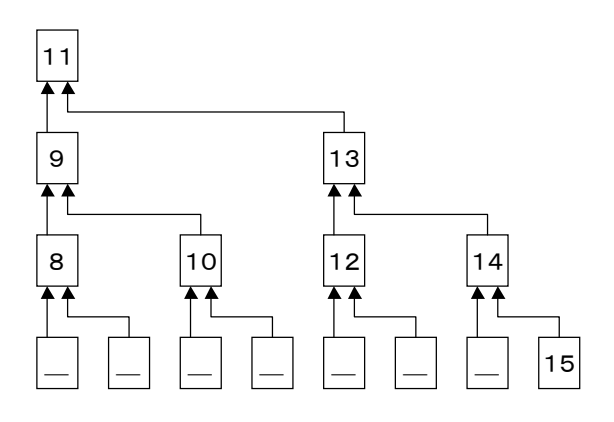

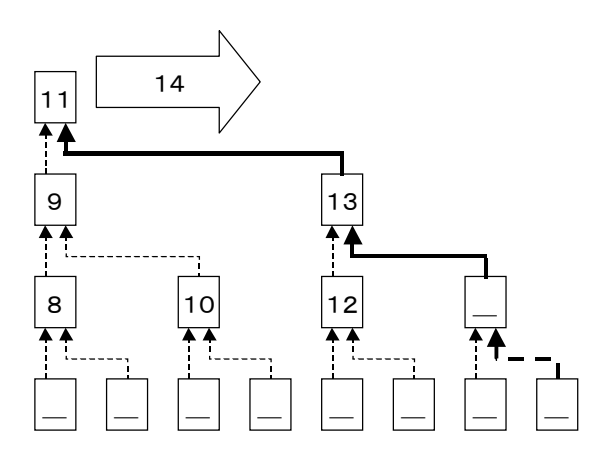

1) z/Architecture Principles of Operation (SA22- 7832-01), IBM Corporation